Ce TD va permettre de comprendre comment les programmes peuvent effectuer des traitements conditionnels : en modifiant sous condition la valeur de IP. Changer IP fait « sauter » à une autre instruction que celle qui est normalement la suivante. L'exécution du programme se poursuit plus loin, en ignorant certaines instructions.

ª Ouvrez l'URL [https://perso.univ-rennes1.fr/pierre.nerzic/IntroArchi/CimPU/.](https://perso.univ-rennes1.fr/pierre.nerzic/IntroArchi/CimPU/)

ª Agrandissez la fenêtre (ou zoomez) pour travailler confortablement, et configurez CimPU ainsi :

- Mettez en niveau 2 (§ Introduction).
- Affichez la mémoire centrale en mode *Contexte d'exécution*.
- Mettez le DSKY en mode 10.
- Désactivez les animations.

## **1. Indicateurs**

### **1.1. Expérimentations**

Le premier concept est celui des indicateurs booléens V, C, N et Z dessinés en bas de l'UAL. Ils sont modifiés par tous les calculs faits dans l'UAL. Voici un premier programme à essayer.

 $\mathcal{A}_1$ 

 $\bullet$  Assemblez ce programme :

```
IN R0, 10 ; lire le premier nombre
IN R1, 10 ; lire le second nombre
ADD R0, R1
OUT R0, 10 ; afficher le résultat
HLT
```
ª Lancez le programme (Reset puis RUN à chaque fois). Saisissez ces différentes valeurs et à chaque fois examinez V, C, N et Z pour comprendre quand ils passent à 0 ou à 1.

- Saisir 10 puis 10 : les indicateurs restent à 0. On est dans aucun cas particulier.
- Saisir 0 puis 0 : Z (*zero*) passe à 1 car le résultat est nul. Les autres indicateurs sont à 0 car il n'y a pas les situations suivantes.
- Saisir -10 puis 0 : N (*negative*) passe à 1 car le résultat est négatif.
- Saisir 150 puis 10 : N est également 1, parce que le résultat est négatif vu d'un certain point de vue. Mais si on considère qu'on travaille avec des entiers non signés, alors on n'a pas à s'occuper de N.
- Saisir 120 puis 10 : N est passé à 1 parce que le résultat est négatif, et V (*overflow*) est passé à 1 aussi pour signaler que c'est une erreur : 120 en convention  $C2<sup>8</sup>$  est positif, 10 aussi, mais leur somme est négative dans cette convention, c'est donc un dépassement de possibilité de représentation, le résultat est faux. V à 1 signale toujours une erreur de signe.
- Saisir 250 puis 10 : C (*carry*) passe à 1, c'est la retenue sur 8 bits. C'est à dire que le résultat écrit en base 2 serait sur 9 bits,  $260 = (100000100)_2$ .
- Saisir -10 puis 10 : le résultat est nul donc Z est à 1. D'autre part,  $-10 = 246$  en convention *C*2<sup>8</sup>, donc le calcul −10 + 10 = 246 + 10 = 256 produit une retenue, donc  $\text{C}$  est à 1.

En conclusion :

• Si on travaille avec des entiers naturels, non signés, on ne doit s'occuper que de Z et C. Z indique qu'on a obtenu 0. C est la retenue du calcul.

• Inversement, si on travaille avec des entiers relatifs en convention *C*2 8 , alors on doit regarder seulement Z, N et V. N indique un résultat négatif en convention *C*2 8 et V indique que le résultat est faux en convention *C*2 8 .

ª Remplacez l'instruction ADD par SUB et essayez ceci :

IUT de Lannion Dept Informatique

- Saisir 20 puis 10 : le résultat est 10 qui n'a rien de spécial, donc les indicateurs restent à 0.
- Saisir 10 puis 10 : le résultat est nul sans erreur, donc seul Z passe à 1.
- Saisir 10 puis 20 : le résultat est négatif, donc N passe à 1, mais si on considère les nombres comme non-signés, soustraire 20 de 10 impose une retenue : le résultat, 246, n'est correct que si on a emprunté  $(10000000)_2 = 256$ . C'est à dire qu'on a calculé  $10 + 256 - 20 = 246$ . Cette situation est représentée par cette retenue.
- Saisir 140 puis 20 : V passe à 1 car le résultat en convention  $C2^8$  est positif, donc faux. Attention, c'est un piège : 140 est la représentation de −116. Or −116 − 20 = −136 qui ne peut pas être écrit en convention *C*2 8 .
- Saisir 20 puis 140 : en non-signé, la soustraction demande un emprunt (retenue)  $20 +$  $256 - 140 = 136$ , donc C passe à 1. En convention  $C2<sup>8</sup>$ , il y a un souci car on veut soustraire 140 de 20, or 140 est la représentation de −116, donc en fait, ce qu'on fait, c'est 20 − (−116) = 20 + 116 = 136. Or ce dernier est la représentation *C*2 <sup>8</sup> d'un nombre négatif, donc il y a une erreur car la somme de deux nombres positifs ne peut pas être négative, donc V passe à 1. Et en plus, le résultat étant apparemment négatif, N est à 1.

### **1.2. Comparaisons entre nombres**

Pour écrire des conditions, on va avoir besoin de comparer des valeurs. Par exemple pour  $i = 3$ , il va falloir comparer *i* à 3.

Pour comparer deux nombres, il suffit de les soustraire et ensuite de regarder les indicateurs. En effet, Z vaut 1 pour le calcul *i* − 3 quand *i* vaut 3.

Le problème, c'est que faire une soustraction entre un registre et un nombre modifie le registre. Alors pour éviter ça, on utilise CMP. Cette instruction soustrait ses opérandes sans les modifier (le premier moins le second).

**Examples** ce programme.

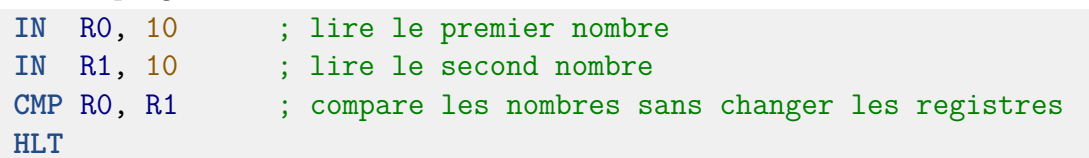

ª Lancez le programme (Reset puis RUN). Saisissez les mêmes valeurs que pour la soustraction (20 puis 10, 10 puis 10, etc.) et constatez les mêmes changements dans les indicateurs, mais sans altération de R0.

# **2. Instructions de branchement**

Il s'agit d'un ensemble d'instructions qui affectent IP en cours d'exécution. On va commencer avec un programme stupide.

 $\bullet$  Assemblez ce programme.

 $\mathbf{r}$ 

```
LD RO, %00000001 ; initialisation de RO
repeter:
      ROL R0 ; faire tourner le 1 dans l'écriture binaire
       OUT R0, 8 ; écrire R0, bit 1 => pixel noir
       BRA repeter
       HLT
```
IUT de Lannion Dept Informatique

ª Mettez le DSKY en mode 8. Dans ce mode, le port 8 permet d'allumer des points sur l'écran LCD (simulé). On écrit un octet et ça affiche des points là où il y a des bits à 1, dans la colonne de droite, en décalant toutes les colonnes vers la droite.

ª Lancez le programme (Reset puis RUN). Il faudra sûrement appuyer sur STOP quand vous en aurez assez.

Les points descendent parce que R0 s'écrit  $0 \dots 010 \dots 0$  en binaire, et que l'instruction ROL déplace ce bit à 1 vers la gauche. Sur l'écran, ça se traduit par un pixel de plus en plus bas. Il repart du haut parce que l'instruction ROL fait une boucle, voir la figure 1. Vous pouvez remplacer l'instruction ROL par ROR pour changer le comportement.

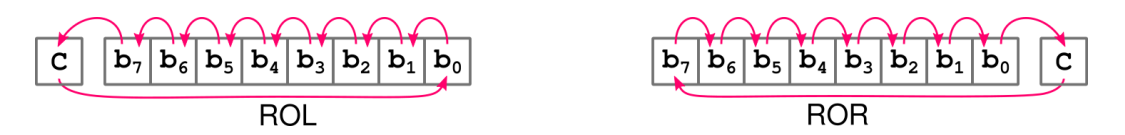

Figure 1: Rotations

ª Réinitialisez le processeur (Reset) puis appuyez sur NEXT un certain nombre de fois pour voir l'exécution instruction par instruction. Faites notamment très attention à ce qui se passe pour BRA.

L'instruction BRA (*branch always*) affecte l'adresse de son opérande à IP, c'est le label repeter. C'est à dire qu'en arrivant sur cette instruction, le programme continue à l'adresse repeter. Donc il ne finit jamais. On appelle ça une « boucle infinie », et ça n'est pas très intéressant. On verra les boucles qui se finissent dans le TD8.

ª Remplacez l'instruction BRA par BCC qui signifie *branch if carry is clear*, c'est à dire *modifier IP si l'indicateur* C *est à 0*. Donc ne pas sauter si C vaut 1.

Cette fois le programme s'arrête parce qu'à un moment, l'indicateur C passe à 1. Alors attention : la boucle continue tant que C est à zéro et elle s'arrête, parce qu'il n'y a pas de branchement, quand C vaut 1. Relisez bien la signification de l'instruction BCC.

# **3. Mise au point d'un programme**

On va voir une technique très utile pour surveiller un programme : placer un point d'arrêt.

Dans le panneau *Contexte d'exécution*, il y a un bloc *Instructions*, et une colonne bkpt. Elle veut dire *break point*. Ce sont des feux rouges pour arrêter l'exécution sous certaines conditions.

ª Cochez la case à l'adresse 02, celle du ROL. Un dialogue apparaît, cliquez Enregistrer en bas à gauche. La case est maintenant cochée dans le listing.

ª Lancez le programme (Reset puis RUN). Au lieu de finir tout son travail, l'exécution s'arrête devant le ROL.

ª Regardez l'état de l'indicateur C et de R0 puis cliquez sur NEXT. Ok, C est resté à 0. Cliquez sur NEXT (sans faire Reset) pour continuer l'exécution à partir de là. Le BCC fait revenir 02, alors recommencez vous aussi ce point : regardez C, NEXT, C modifié ?, NEXT. . . jusqu'à ce que C passe à 1 à cause du ROL.

ª Quand C vient juste de passer à 1, alors appuyez sur NEXT pour voir que le BCC ne va pas modifier IP et qu'on arrive au HLT.

Pour aller plus vite au moment intéressant, on peut rajouter une condition sur le point d'arrêt. On peut lui dire de n'arrêter l'exécution que si R0 vaut \$80 (en hexa).

ª Cliquez sur la case cochée du point d'arrêt en 02, saisissez WHEN R0=\$80 dans le champ *Condition*.

ª Lancez le programme de zero : Reset puis RUN. L'exécution va à pleine vitesse, jusqu'à ce qu'en 02, R0 soit devenu égal à 80 en hexa, c'est à dire 128. Continuez en appuyant sur NEXT jusqu'à la fin du programme.

# **4. Alternatives**

...

...

IUT de Lannion Dept Informatique

Le plus important à comprendre, c'est comment on construit une alternative. Voici les schémas de traduction :

• **si (condition) alors { instructions1. . . } finsi**

```
si: CMP R0, valeur ; évaluation de la condition
       Bxx finsi ; saut si la condition est FAUSSE
alors: ; instructions1, effectuées si la condition est vraie
       ...
finsi:
       ... ; suite du programme
```
Le principe est : si la condition est fausse, alors on passe par dessus les instructions du *alors*. Et si la condition est vraie, alors on continue dans le *alors*.

Il faut donc qu'il y ait un saut quand la condition est fausse. C'est le rôle de l'instruction Bxx, voir plus bas.

• **si** (condition) alors { instructions1... } sinon { instructions2... } finsi

```
si: CMP R0, valeur ; évaluation de la condition
       Bxx sinon ; saut si la condition est FAUSSE
alors: ; instructions1, effectuées si la condition est vraie
       ...
       BRA finsi ; ne pas faire le sinon
```
 $\mathcal{A}_1$ 

## **sinon:** ; instructions2, effectuées si la condition est fausse ... **finsi:** ... ; suite du programme

Le principe est : si la condition est fausse, alors on passe par dessus les instructions du *alors* et on va aux instructions du *sinon*. Si la condition est vraie, on continue par les instructions du *alors* mais ensuite, on saute par dessus celles du *sinon*.

C'est vraiment important de comprendre ces deux schémas de traduction.

Dans les deux schémas, il faut choisir l'instruction de branchement Bxx correspondant à la condition : il doit y avoir un saut quand la condition est fausse.

Soit une condition (*var op val*) avec *var* étant une variable, *op* étant un opérateur de comparaison comme *<*, ≤, =, . . . et *val* étant une valeur ou une autre variable. Le principe est de :

- 1. Placer la variable dans un registre, par exemple LD R0, [variable] ou IN R0, port
- 2. Comparer le registre à la valeur *val* par CMP, par exemple CMP R0, valeur
- 3. Choisir l'instruction de branchement selon *op* avec le tableau suivant :

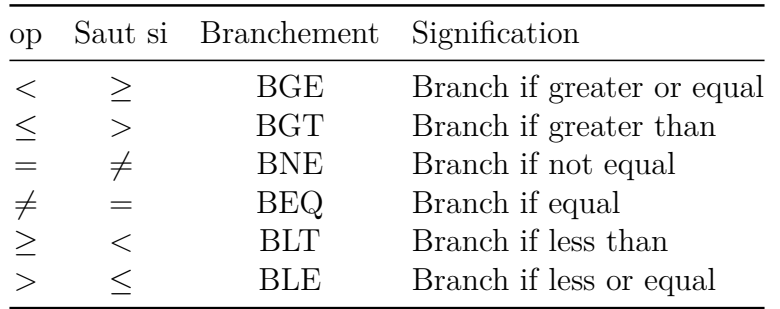

NB: la colonne *saut si* est la négation (l'opposée) de la colonne *op*.

NB: en langage C, les opérateurs s'écrivent <, <=, ==, !=, >= et >.

Exemples :

IUT de Lannion Dept Informatique

- si la condition s'écrit  $(R0 > 20)$ , alors on programme CMP R0,20 suivi de BLT finsi
- si la condition s'écrit (R1 *<* −1), alors on programme CMP R1,-1 suivi de BGE finsi
- si la condition s'écrit  $(R0 = 0)$ , alors on programme CMP R0,0 suivi de BNE finsi.

NB: ce tableau concerne les comparaisons entre entiers signés, en convention *C*2 8 . Dans le TD8, il y aura le tableau pour les comparaisons d'entiers non signés.

### **4.1. Valeur absolue d'un nombre**

```
\bullet Assemblez et testez ce programme.
       IN R0, 10 ; lire un entier quelconque
si: CMP R0, 0 ; comparer R0 à 0
       BGE finsi ; saut si R0 >= 0, donc faire le "alors" si R0 < 0
```
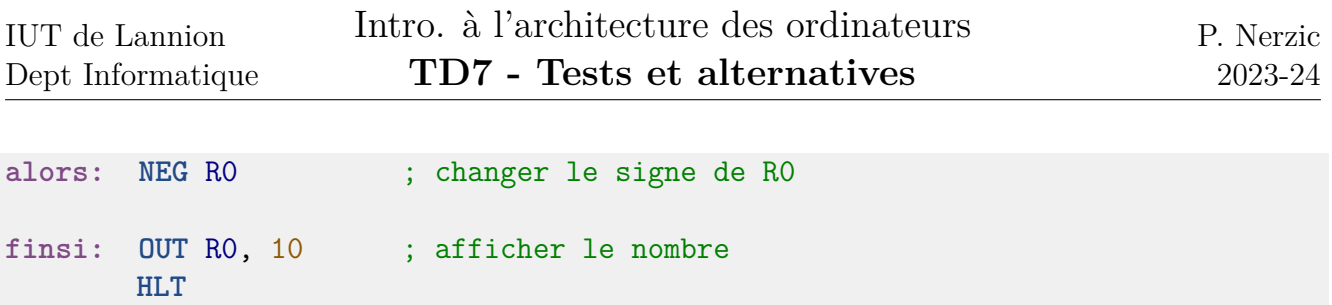

L'instruction BGE saute au *finsi* si la comparaison montre que R0≥ 0. Comprenez bien comment on écrit la comparaison et quel instruction de branchement on choisit.

IJ,

Cela ne marche pas bien pour −128 car +128 ne peut pas être codé en *C*2 8 .

ª Après avoir bien compris ce programme, écrivez son équivalent en pseudo-code.

### **4.2. Le plus grand de deux nombres**

```
■ Assemblez et testez ce programme.
```

```
IN R0, 10 ; lire un entier
      IN R1, 10 ; lire un second entier
si: CMP R0, R1 ; comparer R0 à R1
      BLT sinon ; saut si R0 < R1
alors: OUT R0, 10 ; afficher R0
      BRA finsi
sinon: OUT R1, 10 ; afficher R1
finsi:
      HLT
```
N'oubliez pas de tester avec des valeurs négatives (codées en *C*2 8 ) et des mélanges.

ª Après avoir bien compris ce programme, écrivez son équivalent en pseudo-code.

### **4.3. Le plus petit de deux nombres**

ª Modifiez le précédent programme pour qu'il affiche le plus petit des deux nombres saisis. Il y a deux manières à essayer :

- changer l'instruction de saut,
- garder l'instruction de saut, mais intervertir le *alors* et le *sinon*.

### **4.4. Signe d'un nombre, version 1**

 $\bullet$  Codez l'algorithme suivant

```
lire un nombre dans R0
si (R0 < 0) {
    afficher -1 en utilisant R1
} sinon {
    afficher 1 en utilisant R1
}
```
## **4.5. Signe d'un nombre, version 2**

```
ª Codez l'algorithme suivant
```

```
lire un nombre dans R0
si (R0 < 0) {
    afficher -1 en utilisant R1
} sinon {
    si (R0 > 0) {
        afficher 1 en utilisant R1
    } sinon {
        afficher 0 en utilisant R1
    }
}
```
Il y a deux alternatives, l'une imbriquée dans l'autre. Il faut alors numéroter les labels : si1, alors1, sinon1, finsi1 et si2, alors2, sinon2, finsi2.